# Ubicación del Eje de Rotación de una Articulación en Movimiento Mediante la Detección del Vector "r"

D. Martínez Lara\*, A. Ramírez-García

Departamento de Ingeniería Biomédica, Centro de Ciencias de la Ingeniería, Universidad Autónoma de Aguascalientes, Aguascalientes, México *\*Correo electrónico: davidml99@hotmail.com*

*Abstract*— **A common problem found in biomechanical systems based on moving articulations is the real position of the rotation axis. The difficulty in encountering the rotation axis is due to it keeps changing its position at determined (aleatory or specific) time lapses, if the position and movement changes in every instant, so does the rotation axis. A useful tool that may solve this unknown is the cross product, because it considers the rotation of a vector "u" to a vector "v" (both constructed by the position changes of two points of reference) and the axis created on this movement. This principle could be applied for every instant of the move and could trace an approximation of where the axis is in each time instant.**

*Palabras clave*— **Componentes, coordenadas, eje, filtrado, posición, producto cruz, rotación, vectores.**

# I. INTRODUCCIÓN

Se define a la biomecánica como el área de la ciencia que estudia el movimiento y sus fuerzas dentro de sistemas biológicos (el organismo de mayor interés en este estudio es el humano). Haciendo uso de herramientas de ingeniería como la matemática y la física mecánica/dinámica/cinemática, la biomecánica es capaz de analizar estructuras fisiológicas y cómo estas deberían trabajar en movimiento, así como los casos en los que no se lleva adecuadamente este proceso y se producen movimientos poco efectivos con resultados como lesiones [1].

El análisis biomecánico de las extremidades es un hábito científico-médico sumamente importante en varios aspectos del desarrollo humano, tales como el estudio de la biomecánica humana durante la realización de deporte (ya que siempre se está en búsqueda de que los atletas aprovechen mejor su potencial mediante técnicas, basadas en estos estudios, que a su vez consideran la reducción de la probabilidad de lesión), o durante procedimientos de rehabilitación fisioterapéutica (específicamente en procesos de diagnóstico y seguimiento, donde se diagnostica a un paciente de alguna lesión o patología dependiendo de la calidad de sus movimientos, y donde se revisa el progreso que existe en un paciente desde el momento que inicia hasta que efectúa un tratamiento evaluable).

Comúnmente se desarrolla todo análisis biomecánico dentro de un sistema cartesiano tridimensional donde cada eje se rige por la regla de la mano derecha. En los tres ejes del plano se describen la dirección principal del movimiento (eje "x" o longitudinal), la dirección de la fuerza de gravedad (eje "z" o vertical) y el complemento perpendicular de los dos anteriores (eje "y" o transversal). Generalmente el eje longitudinal o de rotación está en constante cambio conforme la parte del sistema analizado se va moviendo, aunque aún puede ubicarse mediante el "pulgar" dentro de la regla de mano derecha si se llega a reconocer el movimiento rotatorio [2].

También es común el uso de varios sensores de posición colocados alrededor y sobre las articulaciones principales de los sistemas rotatorios. Se suelen hacer mediciones a lo largo de un periodo de tiempo definido ([3] recomienda el registro de 75 instantes medidos para facilitar el procesamiento computacional) y se van comparando hasta llegar a un punto aproximado de dónde está ubicado el eje de rotación.

En este trabajo se describe un procedimiento para determinar el eje de rotación de una articulación mediante el concepto del producto cruz.

## II. METODOLOGÍA

## *A. Descripción de los datos utilizados*

En este trabajo los datos crudos utilizados fueron extraídos de [4]. Estos consisten en una prueba de caminado registrada con un sistema de video a una frecuencia de 69.9 cuadros por segundo. Para el registro del movimiento se colocaron 7 marcadores en la extremidad inferior derecha. En este artículo se analiza el movimiento en el plano sagital haciendo uso de la información de dos de los siete marcadores, uno colocado en la cabeza de la fíbula  $(x_1, y_1)$  y otro en el maléolo lateral  $(x_2, y_2)$ . En total para la prueba se registraron 106 posiciones por marcador. En las Fig. 1 y Fig. 2 se muestra la información cruda de los marcadores considerados. El punto  $(x_2, y_2)$  se considera el extremo del objeto rotatorio (tibia-peroné) y  $(x_1, y_1)$  su centro (cabeza de la fíbula).

# *B. Producto cruz*

En la referencia [5] se define al producto cruz como la operación matemática que permite generar un vector (que a lo largo de este trabajo tomará el nombre de "r") que es perpendicular a dos vectores "u" y "v" y que lleva un avance en dirección exterior respecto al sistema vectorial, esto solamente si el vector "u" está rotando hacia "v" (se sigue la

regla de la mano derecha). Su expresión matemática se redacta como

$$
\mathbf{r} = \mathbf{u} \times \mathbf{v} = \begin{vmatrix} \mathbf{i} & \mathbf{j} & \mathbf{k} \\ \mathbf{u}_1 & \mathbf{u}_2 & \mathbf{u}_3 \\ \mathbf{v}_1 & \mathbf{v}_2 & \mathbf{v}_3 \end{vmatrix} = \begin{vmatrix} \mathbf{u}_2 & \mathbf{u}_3 \\ \mathbf{v}_2 & \mathbf{v}_3 \end{vmatrix} \mathbf{i} - \begin{vmatrix} \mathbf{u}_1 & \mathbf{u}_3 \\ \mathbf{v}_1 & \mathbf{v}_3 \end{vmatrix} \mathbf{j} + \begin{vmatrix} \mathbf{u}_1 & \mathbf{u}_2 \\ \mathbf{v}_1 & \mathbf{v}_2 \end{vmatrix} \mathbf{k}. \tag{1}
$$

Cabe resaltar que, debido a que los datos usados se encuentran exclusivamente en un plano, la componente imaginaria "k" del sistema es nula ( $u_3 = v_3 = 0$ ). Por lo que la expresión tomará la forma de

$$
u \times v = \begin{vmatrix} i & j & k \\ u_1 & u_2 & 0 \\ v_1 & v_2 & 0 \end{vmatrix} = \begin{vmatrix} u_2 & 0 \\ v_2 & 0 \end{vmatrix} i - \begin{vmatrix} u_1 & 0 \\ v_1 & 0 \end{vmatrix} j +
$$
  
\n
$$
\begin{vmatrix} u_1 & u_2 \\ v_1 & v_2 \end{vmatrix} k = [u_2 * 0 - v_2 * 0]i - [u_1 * 0 - v_1 * 0]j +
$$
  
\n
$$
[u_1 * v_2 - v_1 * u_2]k = 0i - 0j + [u_1 * v_2 - v_1 * u_2]k =
$$
  
\n
$$
[u_1 * v_2 - v_1 * u_2]k.
$$
 (2)

#### *C. Procesamiento de datos*

# Los datos registrados fueron procesados en Matlab.

1) *Guardado de los datos*: Todos los datos registrados fueron guardados en variables vectoriales para facilitar su operación dentro de funciones cíclicas tipo "for". También se generaron variables auxiliares para apoyar el proceso de filtrado, estas constaban de las variables de posición originales con el añadido de que los primeros y últimos siete datos estaban duplicados y agregados al inicio y al final de los vectores, respectivamente; esto para evitar o reducir el tergiversado típico que genera un filtro en los extremos de una serie de datos (compensando los ceros que representan el vacío externo al rango normal de los datos que requiere la ventana de filtrado).

2) *Filtrado de los datos*: el filtrado de los datos se realizó mediante el comando "filter(b ,a , x)" de Matlab. Llenando un vector fila con siete columnas (esto para compensar el extendido de las variables auxiliares) con el valor de un séptimo se obtuvo la variable "b"; para evitar problemas, se seleccionó como 1 el valor de la variable "a"; y "x" fue el vector con los datos a filtrar de cada coordenada. El filtro usa a "b" y "a" como coeficientes del numerador y denominador, respectivamente, de una función de transferencia que se aplica a cada dato del vector.

Aplicado el filtro se procede a recortarle al vector resultante siete datos al inicio y siete al final, para eliminar el exceso propuesto en la variable auxiliar.

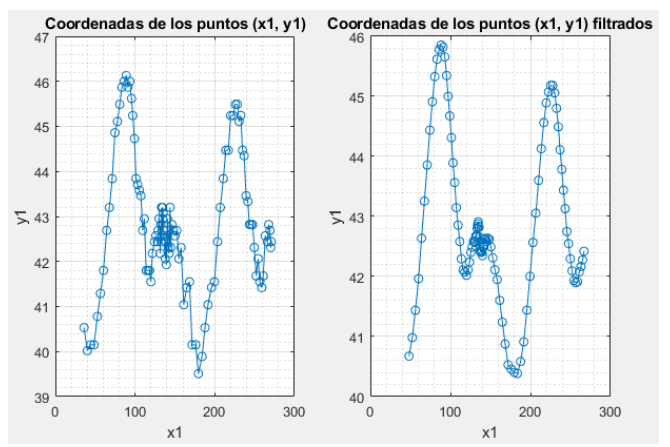

Fig. 1. Ubicación del marcador  $(x_1, y_1)$ . Datos crudos (izquierda) y datos filtrados (derecha). Las unidades de los ejes son centímetros.

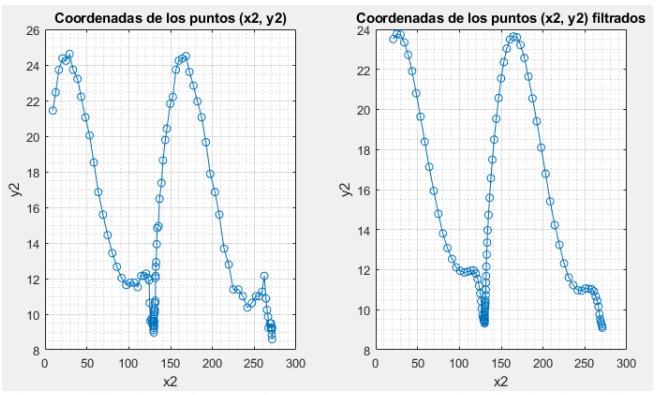

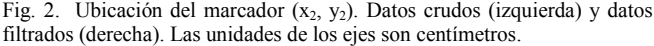

## III. RESULTADOS

En la Fig. 1 y en la Fig. 2 se muestra el resultado del filtro aplicado. Se puede apreciar como el comportamiento de las curvas es más suave, con lo cual se pudieron obtener resultados de procesamiento más estables dentro de parámetros longitudinales mejor estandarizados.

Para poder trabajar con vectores en vez de datos puntuales de posición, se calculó la diferencia de posición en dos instantes consecutivos; así que se crearon dos vectores nuevos, uno que guardó los resultados de las restas que surgieron entre momentos consecutivos de las componentes en "x" (Fig. 3) y otro que guardó las diferencias en "y" (Fig. 4). La diferencia entre coordenadas coincidentes de dos puntos permite la creación de un vector que los une, siendo la coordenada que substrae el origen del vector y la otra, la punta. En la Fig. 3 se aprecia el cambio de posición del sensor del tobillo respecto al del peroné, ya que se puede ver cómo el movimiento es representado con una onda que fluctúa con el paso del tiempo. En la Fig. 4, se aprecia que el sensor del tobillo se encuentra por debajo del sensor colocado en el peroné ya que el resultado de la resta entre componentes "y" es negativo en todo momento.

Usando la simplificación vista en (2) se programó directamente el producto cruz entre los vectores de las diferencias de cada componente y este resultó como el producto de la diferencia en el momento actual en "x" por la diferencia en el momento consecutivo en "y", menos el producto de la diferencia del momento consecutivo en "x" por la diferencia del momento actual en "y" (Fig. 5). En la Fig. 5 , es visible el trazo rotatorio que realizó el cuerpo en movimiento, el tobillo (y mínimamente el peroné) rotó hacia enfrente desde su posición de referencia para luego retroceder (aproximadamente en el segundo 0.25) hasta un poco detrás de la posición inicial (a los 0.5 s), se realizó una pequeña rotación aún por detrás de la referencia (ocurrida entre el segundo 0.5 y 1), y finalmente se realizó un movimiento de atrás hacia adelante y viceversa desplazándose a gran escala (dentro del tramo de tiempo final).

Todo esto se realizó dentro de un ciclo "for" con una extensión de 106, para alcanzar a procesar por completo todos los datos considerados.

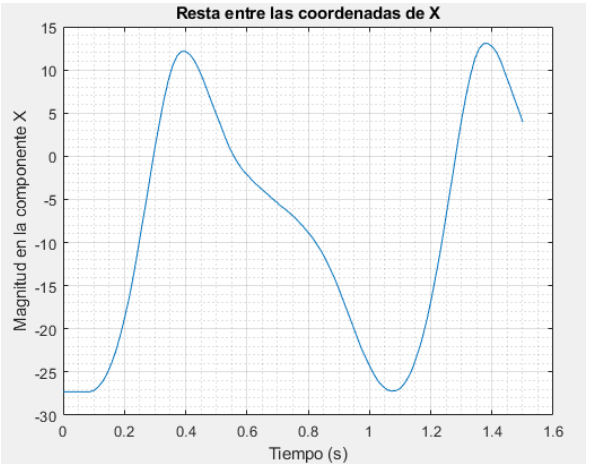

Fig. 3. Valor de la componente "x" del vector resultante de la diferencia entre las coordenadas de dos instantes consecutivos dentro de los 1.501 segundos de la medición.

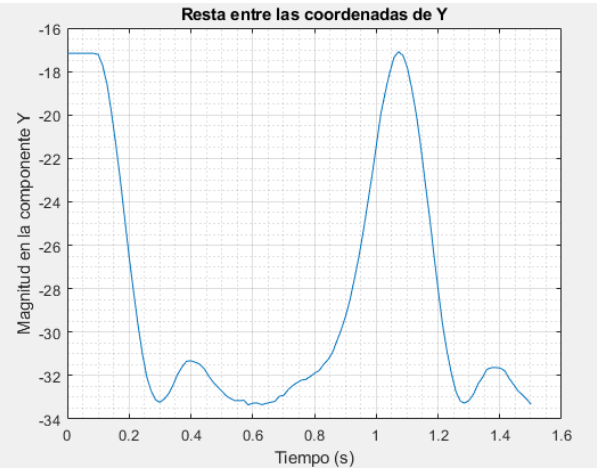

Fig. 4. Valor de la componente "y" del vector resultante de la diferencia entre las coordenadas de dos instantes consecutivos dentro de los 1.501 segundos de la medición.

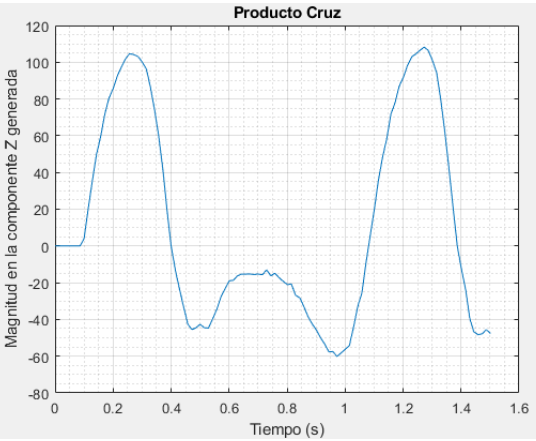

Fig. 5. Valor de la componente "z" generada por el vector resultante de realizar el producto cruz entre vectores de desplazamiento en dos instantes consecutivos .

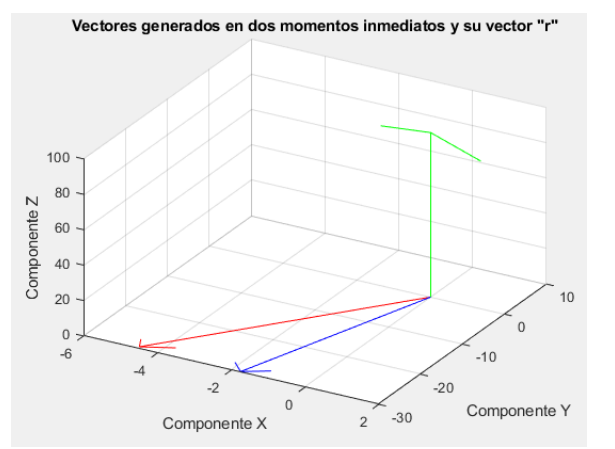

Fig. 6. Ejemplo de dos vectores del sistema (azul y rojo) y su vector resultante posterior al producto cruz (verde).

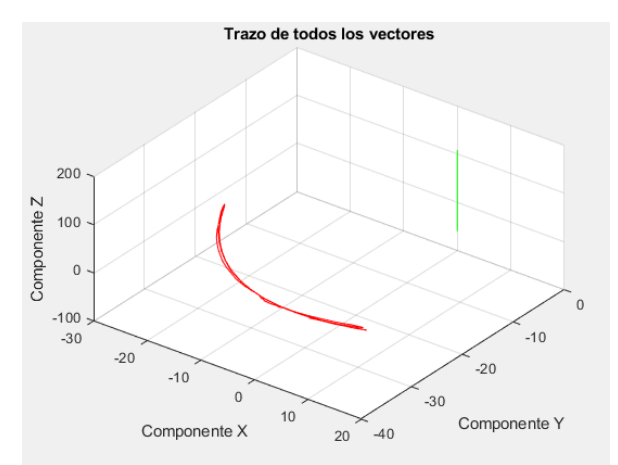

Fig. 7. Movimiento de rotación aproximado realizado dentro de las pruebas (línea roja) y vector "r" obtenido como referencia del eje de rotación (línea verde).

El uso del producto cruz fue posible creando vectores que representaban el cuerpo rotatorio restando las componentes "x" y "y" entre los puntos  $(x_1, y_1)$  y  $(x_2, y_2)$ (Fig. 6). En la Fig. 6, se traza visiblemente el comportamiento del producto cruz entre dos vectores que simulaban al modelo (mostrado como un vector que representa la distancia entre los sensores del tobillo y el peroné) en instantes consecutivos; el vector rojo (siendo el vector anterior creado en el instante 20) rota hacia el vector azul (siendo este el representante del modelo en el instante siguiente) formando un movimiento rotatorio descrito con el vector verde que representa el eje en el que gira el sistema. Usando el total de vectores se aplicó el principio del producto cruz eliminando las componentes imaginarias "i" y "j" propias de la segunda dimensión y se dejó únicamente a la componente "k" con su respectiva determinante; esto debido a la ausencia de componentes tridimensionales en el eje "z", tal y como fue visto en  $(2)$ . Ya que el producto cruz genera un vector posicionado en el eje de rotación entre dos vectores (Fig. 8), y al haber operado (mediante el producto cruz) a vectores que representaban al cuerpo en movimiento, se pudo encontrar el eje de rotación del sistema aún con los desplazamientos que sufrió durante la prueba (Fig. 7). Con el trazo obtenido en la Fig. 7 pueden concluirse dos puntos: el trayecto de color rojo describe el movimiento rotatorio realizado por el tobillo teniendo como eje rotatorio de referencia un punto en el peroné; y el trayecto verde ubica un eje de rotación estático aproximado que sirve de referencia general del movimiento de rotación sin importar el desplazamiento involuntario de los sensores.

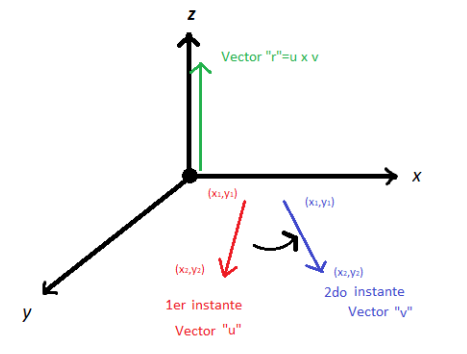

Fig. 8. Ejemplificación gráfica de la representación de los cuerpos en movimiento y su resultante (eje de rotación) dentro del producto cruz.

### V. CONCLUSIONES

Se describió e implementó un método basado en el uso del producto cruz como un auxiliar para encontrar el eje de rotación de un cuerpo articulado en movimiento. En particular se analizó el movimiento, mediante dos marcadores, del segmento tibia-peroné considerándolo como un cuerpo rígido articulado en la cabeza de la fíbula. Los resultados mostraron que es posible monitorear el eje de rotación, Fig. 7.

El uso de un vector como la representación del cuerpo en movimiento y la comparación de este con sus versiones posteriores (ya desplazadas) permitió una comparación espacial más efectiva y una mejor localización de su eje de rotación. El producto cruz fue una herramienta matemática adecuada para esta forma de análisis ya que se adapta fácilmente al modelaje vectorial, tanto en su forma numérica como gráfica, ya que considera la existencia de operandos dentro de un espacio tridimensional y logra ofrecer información adicional del movimiento tangencial y rotatorio que realizan dentro de este espacio (tales como el eje de rotación y hacia dónde se dirige la fuerza del movimiento). Se espera que este método sirva para aplicarse dentro de entornos que requieran una ubicación más exacta de los ejes de rotación de las articulaciones del cuerpo humano.

Con la ayuda de otro análisis de medición y usando el modelo obtenido haciendo uso del producto cruz, podrá encontrarse con mayor precisión la posición del eje rotatorio de la articulación.

#### RECONOCIMIENTO

Los autores agradecen a la Universidad Autónoma de Aguascalientes por las facilidades otorgadas para realizar este trabajo.

#### **REFERENCIAS**

[1] R.C. Miralles, "Introducción" encontrado en el libro "Biomecánica clínica de las patologías del aparato locomotor", 1ra edición. Barcelona, España: Masson, 2006, capítulo 1, p. 1. [Online]. Disponible en: https://books.google.com.mx/books?id=bBZyst1al68C&pg=PA1&dq= definicion+biomecanica&hl=es-

419&sa=X&ved=2ahUKEwj3yMPLyd7xAhXSPH0KHSM\_A08Q6AE wAHoECAgQAg#v=onepage&q=definicion%20biomecanica&f=false

[2] M. Izquierdo, "Causas de la rotación angular de los cuerpos: cinética angular" encontrado en el libro "Biomecánica y bases neuromusculares de la actividad física y el deporte". 1ra edición. Barcelona, España: Editorial Médica Panamericana, 2008, p. 244. [Online]. Disponible en: https://books.google.com.mx/books?id=F4I9092Up4wC&pg=PA244& dq=eje+de+rotaci%C3%B3n&hl=es-

419&sa=X&ved=2ahUKEwiqlu\_W3OHxAhUMO60KHcHKDwgQ6A EwCHoECAIQAg#v=onepage&q=eje%20de%20rotaci%C3%B3n&f= false

- [3] N. Jarque, J. L. Sancho, M. Vergara, A. Pérez, A. Roda, S. Mestre, "Determinación paramétrica de los ejes de rotación de las articulaciones interfalángicas de los dedos" XXI Congreso Nacional de Ingeniería Mecánica, Elche, España, 2016, pp. 1-2, 4.
- [4] D.A. Winter, "Biomechanics and motor control of human movement", 4th ed., John Wiley & Sons, 2009.
- [5] R.C. Hibbler, "Resultantes de sistemas de fuerzas" encontrado en el libro "Mecánica vectorial para ingenieros: estática". 10ma edición, sección 4.2. Estado de México, México: Pearson Educación, 2004, capítulo 4, pp. 118-120. [Online]. Disponible en: https://books.google.com.mx/books?id=clxMnzCbgJkC&pg=PA119& dq=producto+cruz+de+vectores&hl=es-

419&sa=X&ved=2ahUKEwiLueaWzt7xAhVVEzQIHa0TAlgQ6AEw AHoECAoQAg#v=onepage&q=producto%20cruz%20de%20vectores &f=false